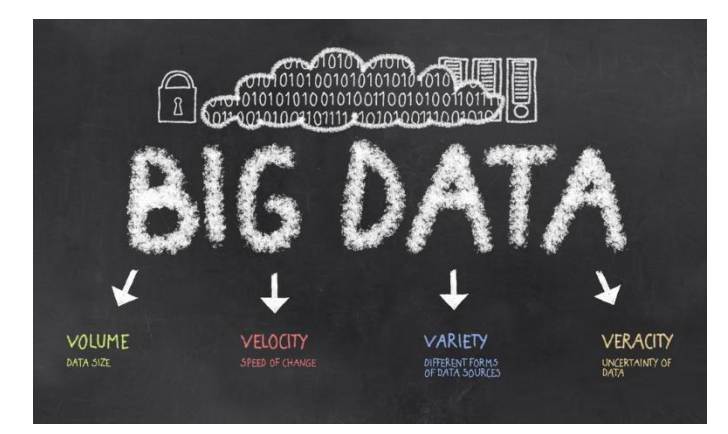

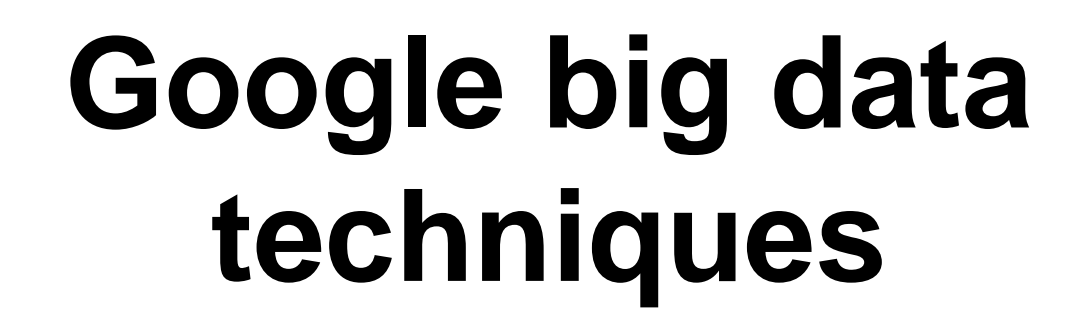

**Lecturer: Jiaheng Lu Fall 2016**

**HELSINGIN YLIOPISTO HELSINGFORS UNIVERSITET UNIVERSITY OF HELSINKI** 

www.helsinki.fi

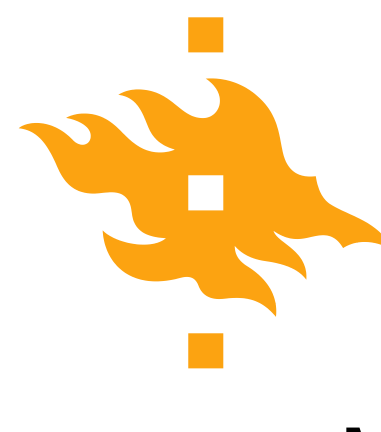

# MapReduce model (this lecture)

# Google File System (next lecture)

# Bigtable data storage platform (next lecture)

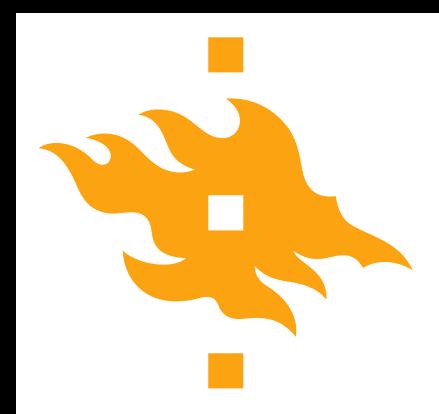

# **Introduction to MapReduce**

**HELSINGIN YLIOPISTO HELSINGFORS UNIVERSITET UNIVERSITY OF HELSINKI** 

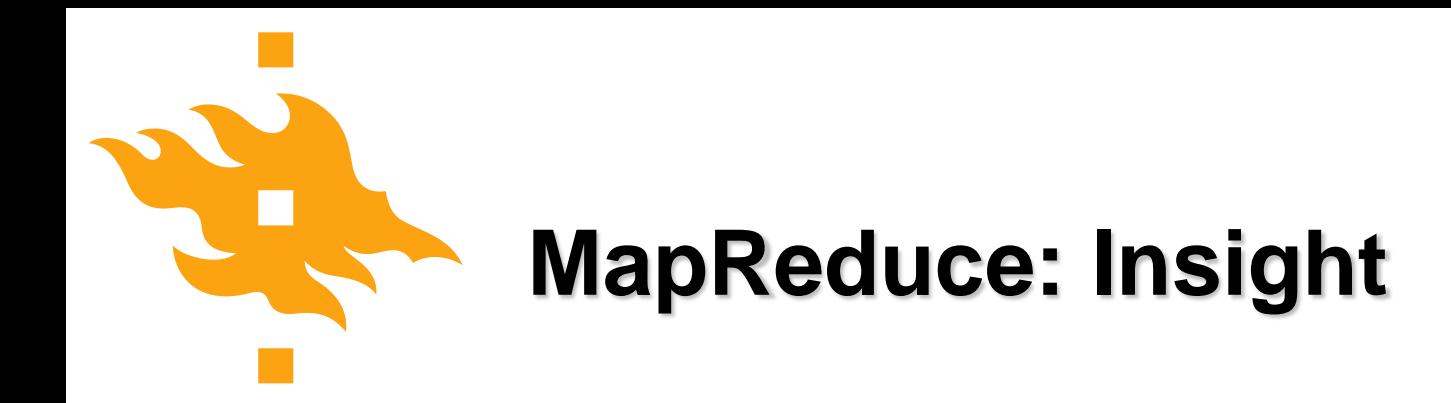

- "Consider the problem of counting the number of frequency of each word in a large collection of documents"
- Use Count-min sketch for approximation.
- But if we need the accurate value, how would you do it in parallel ?

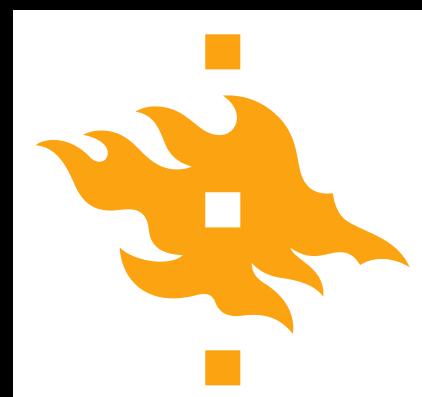

( Trump) ( Donald Trump)

(Trump Clinton) (President election)

(USA President) (Donald Trump)

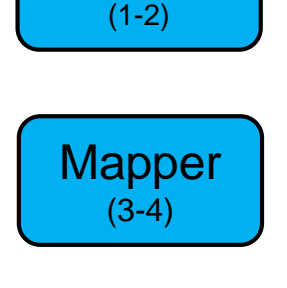

**Mapper** 

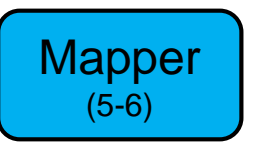

Each mapper receives some of documents as input  $\left( 1\right)$ 

> **HELSINGIN YLIOPISTO HELSINGFORS UNIVERSITET UNIVERSITY OF HELSINKI**

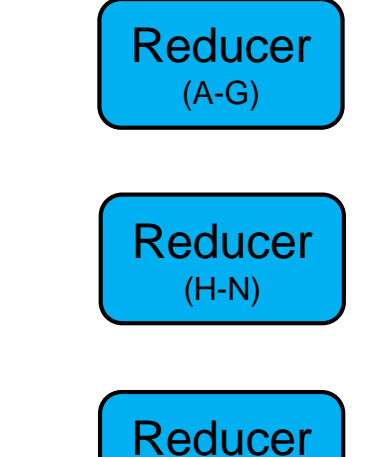

(O-U)

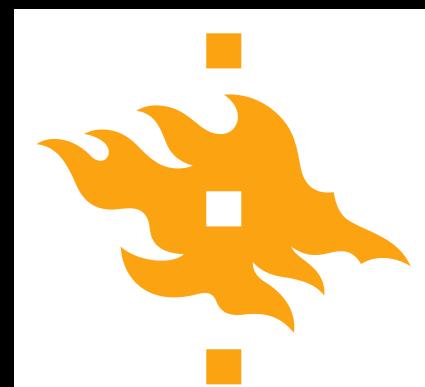

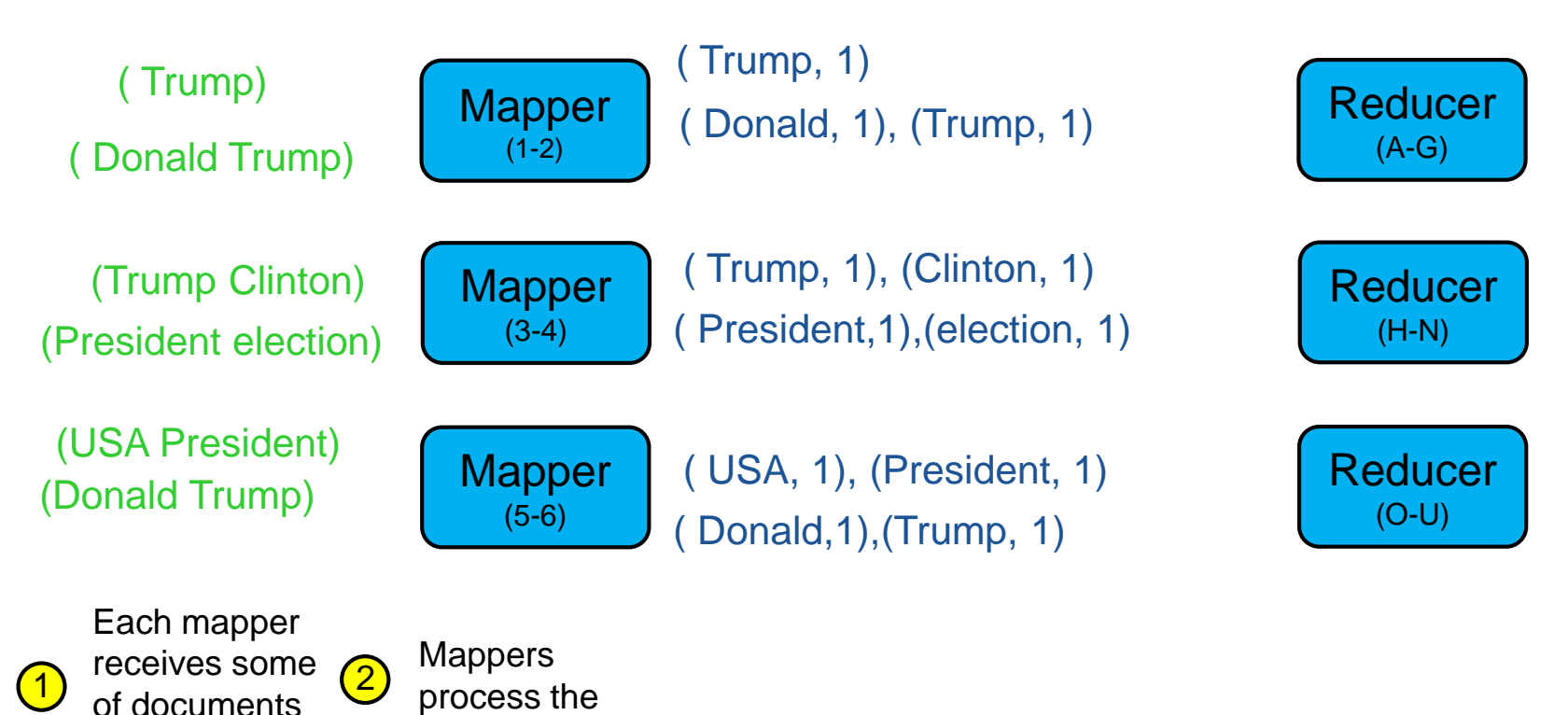

**HELSINGIN YLIOPISTO HELSINGFORS UNIVERSITET** UNIVERSITY OF HELSINKI

KV-pairs.

as input

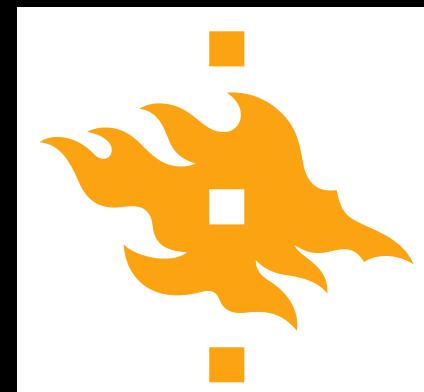

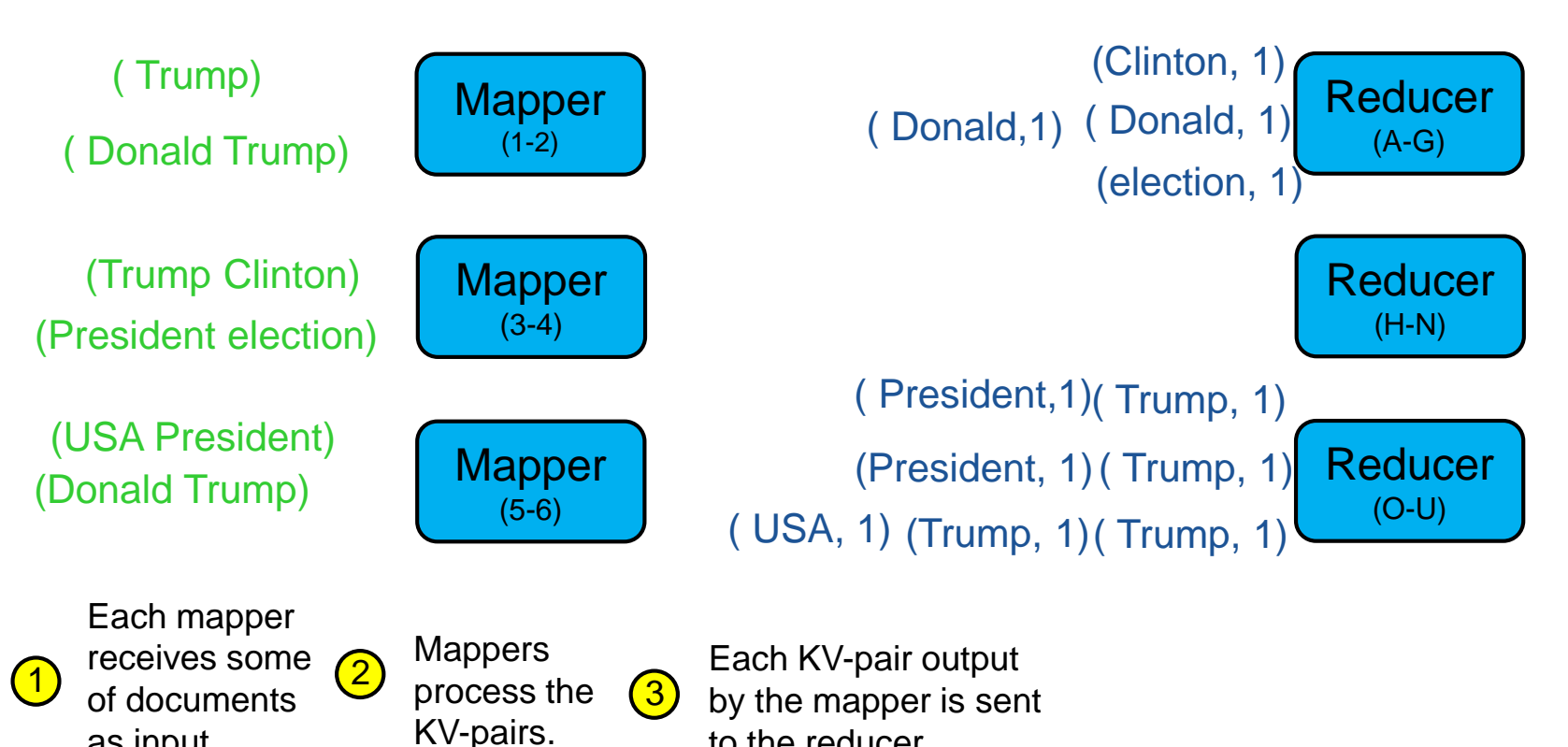

to the reducer

**HELSINGIN YLIOPISTO INGFORS UNIVERSITET UNIVERSITY OF HELSINKI** 

as input

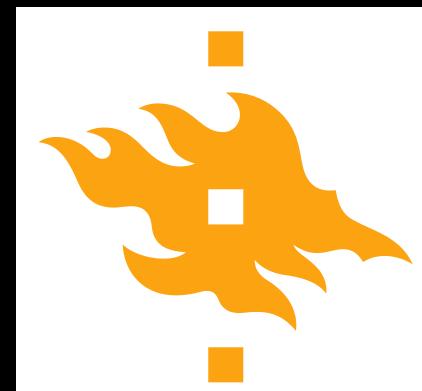

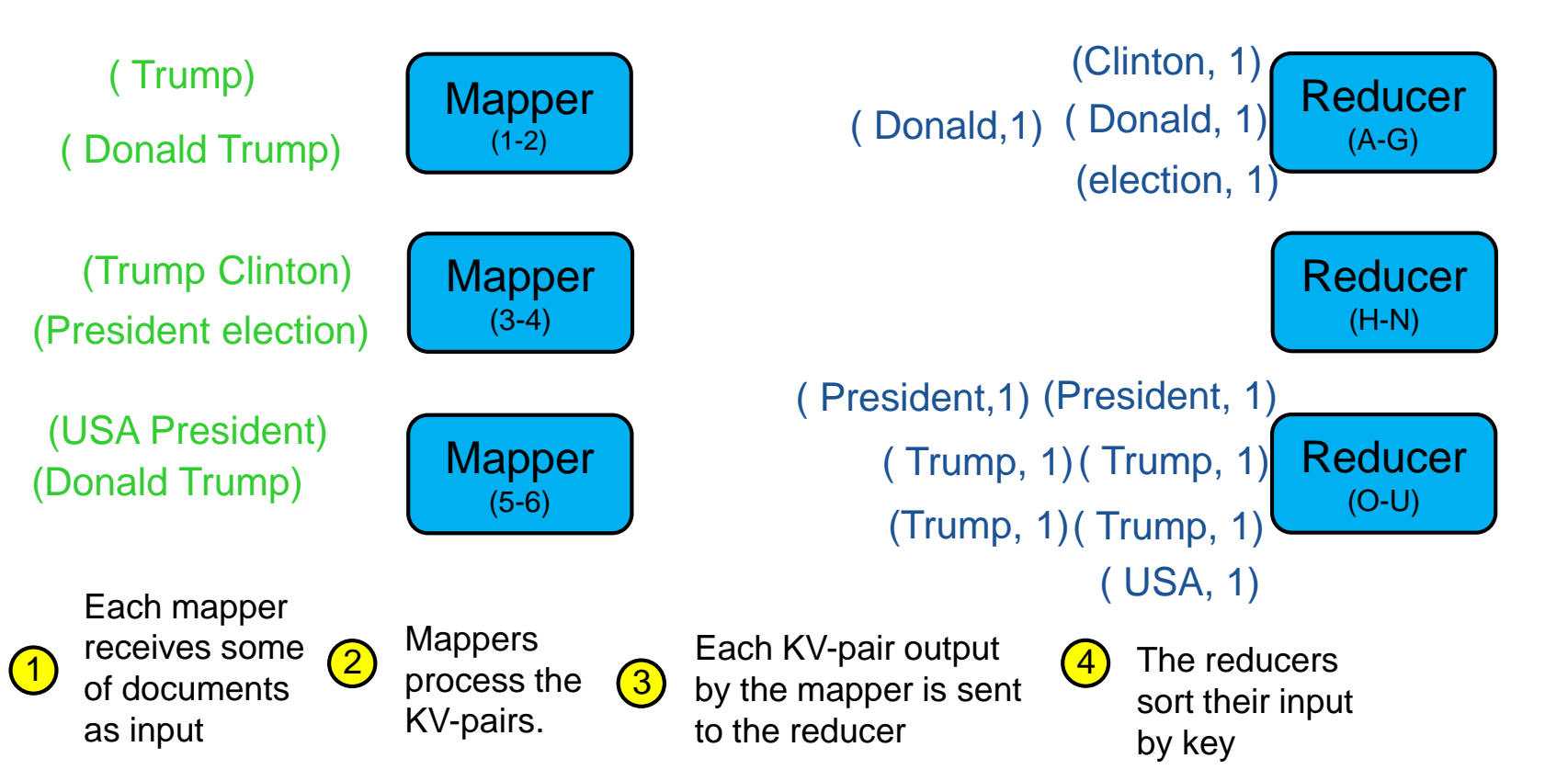

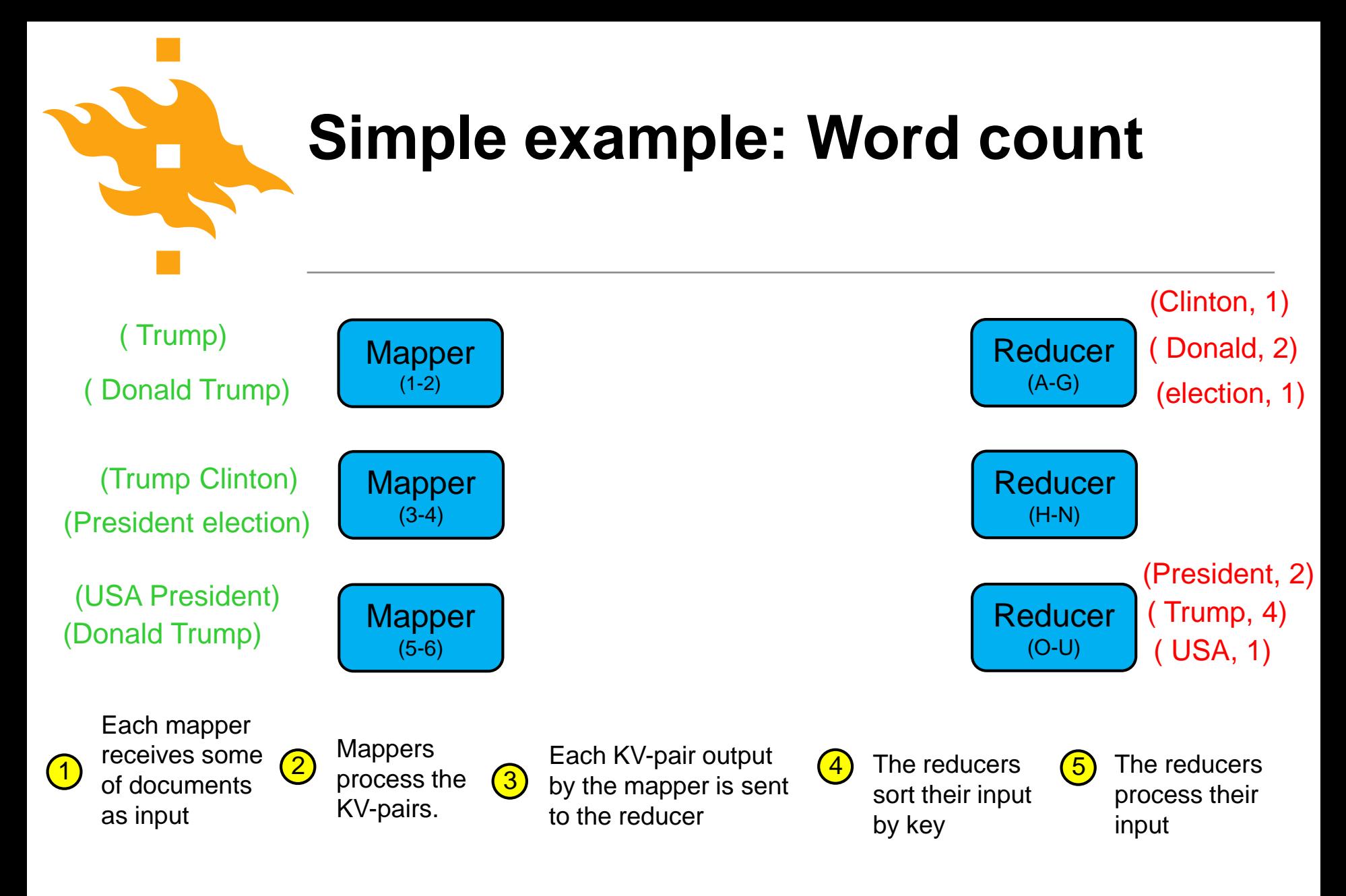

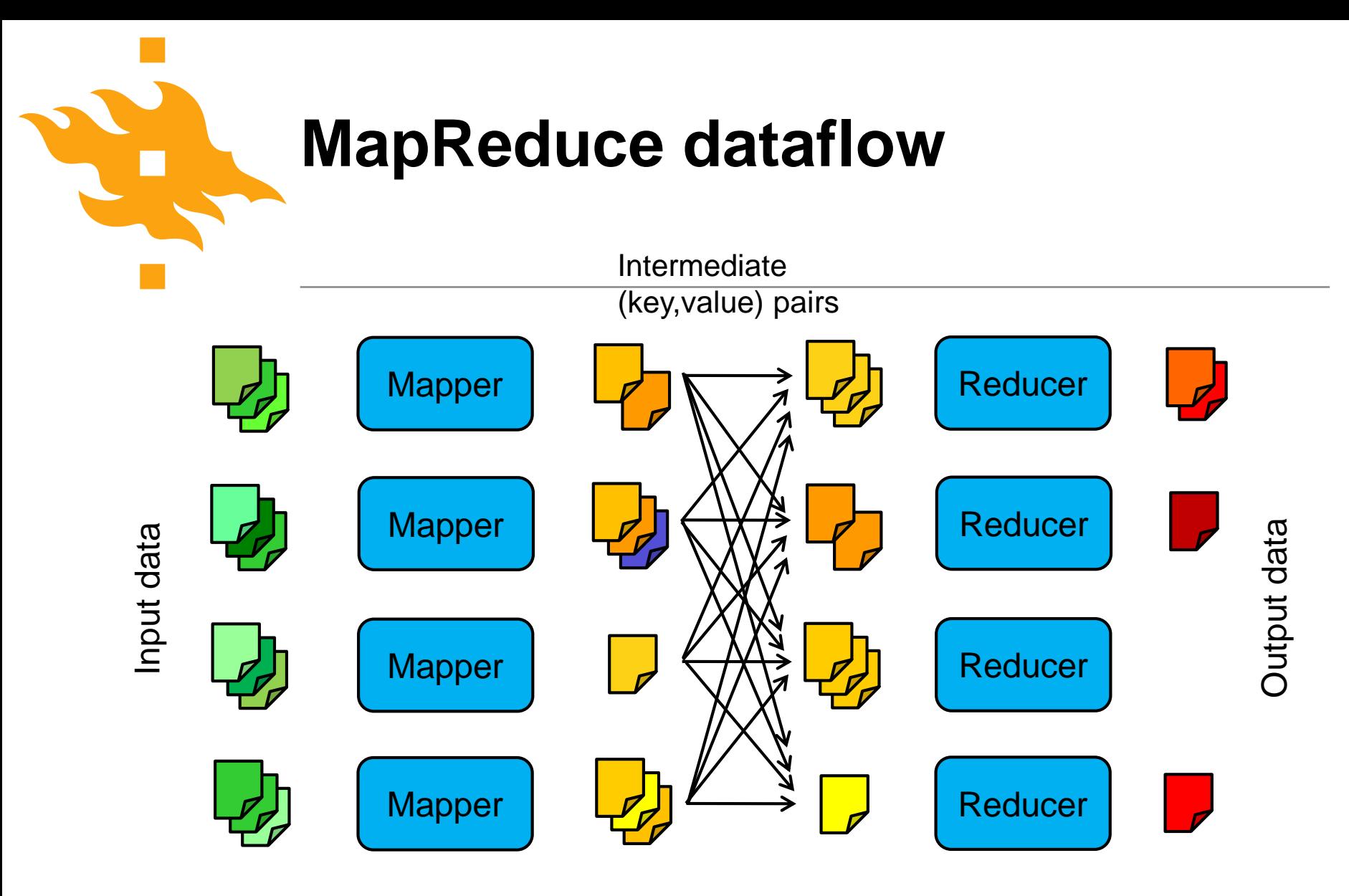

"The Shuffle"

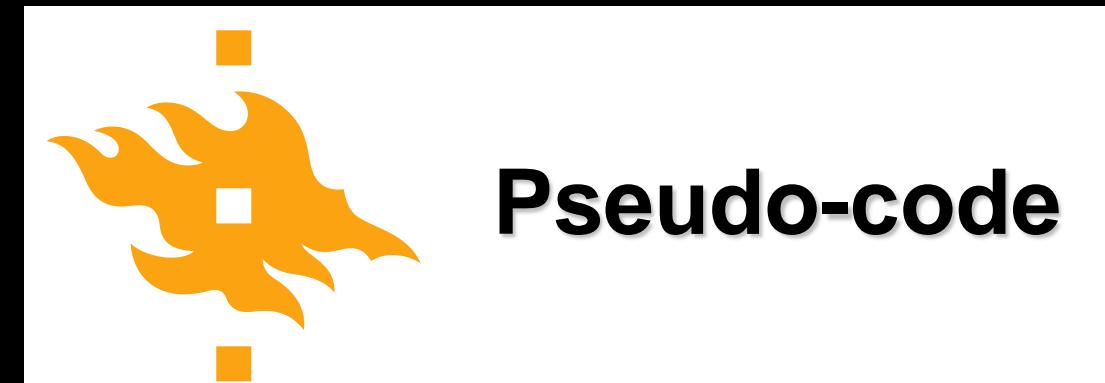

**map(String input\_key, String input\_value):** 

// input\_key: document name // input\_value: document contents for each word w in input\_value: EmitIntermediate(w, "1");

#### **reduce(String output\_key, Iterator intermediate\_values):**

// output\_key: a word // output\_values: a list of counts int result  $= 0$ ; for each v in intermediate\_values: result  $+=$  ParseInt(v); Emit(AsString(result));

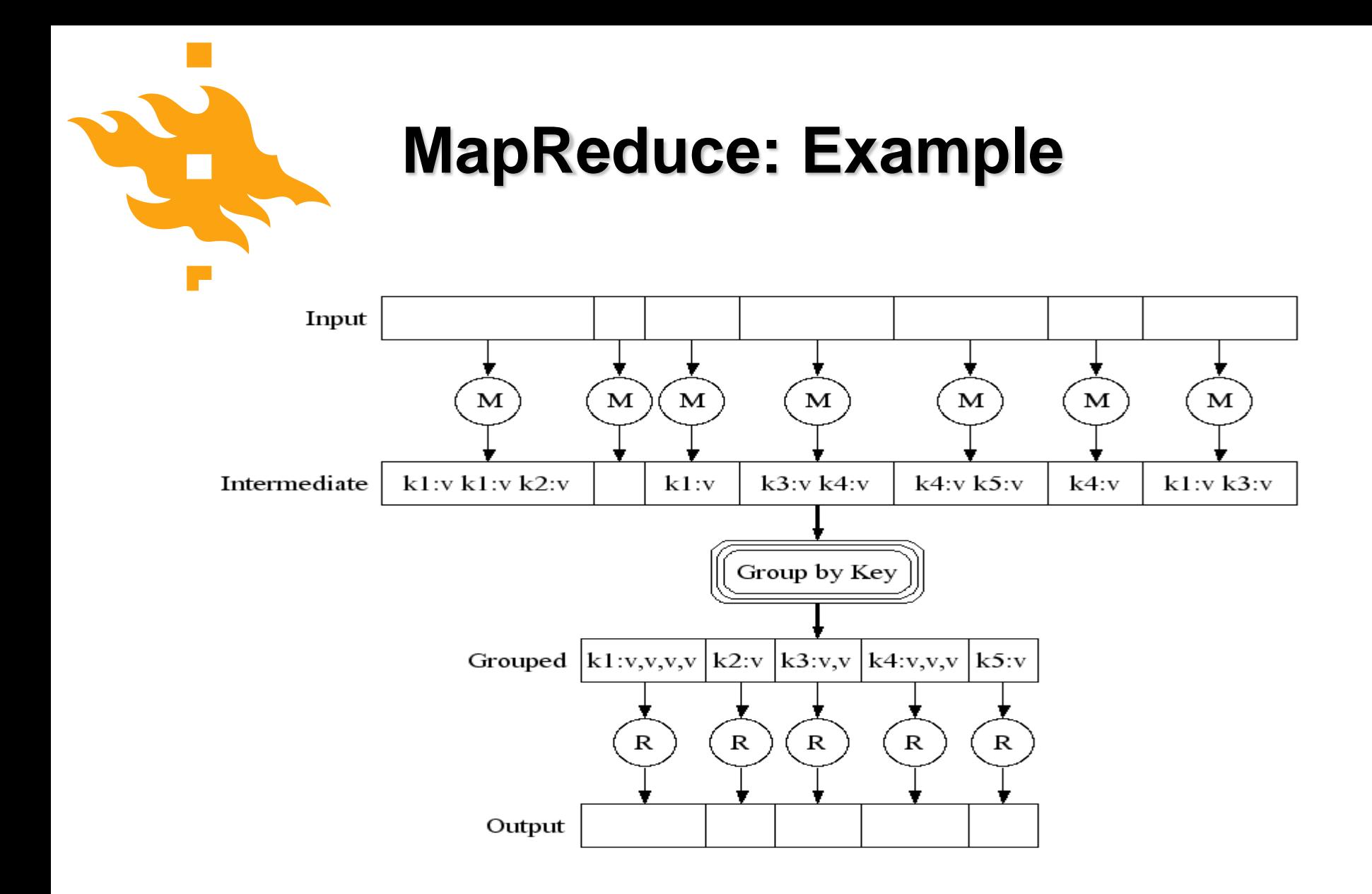

**HELSINGIN YLIOPISTO SINGFORS UNIVERSITET** UNIVERSITY OF HELSINKI

**MapReduce in Parallel: Example**

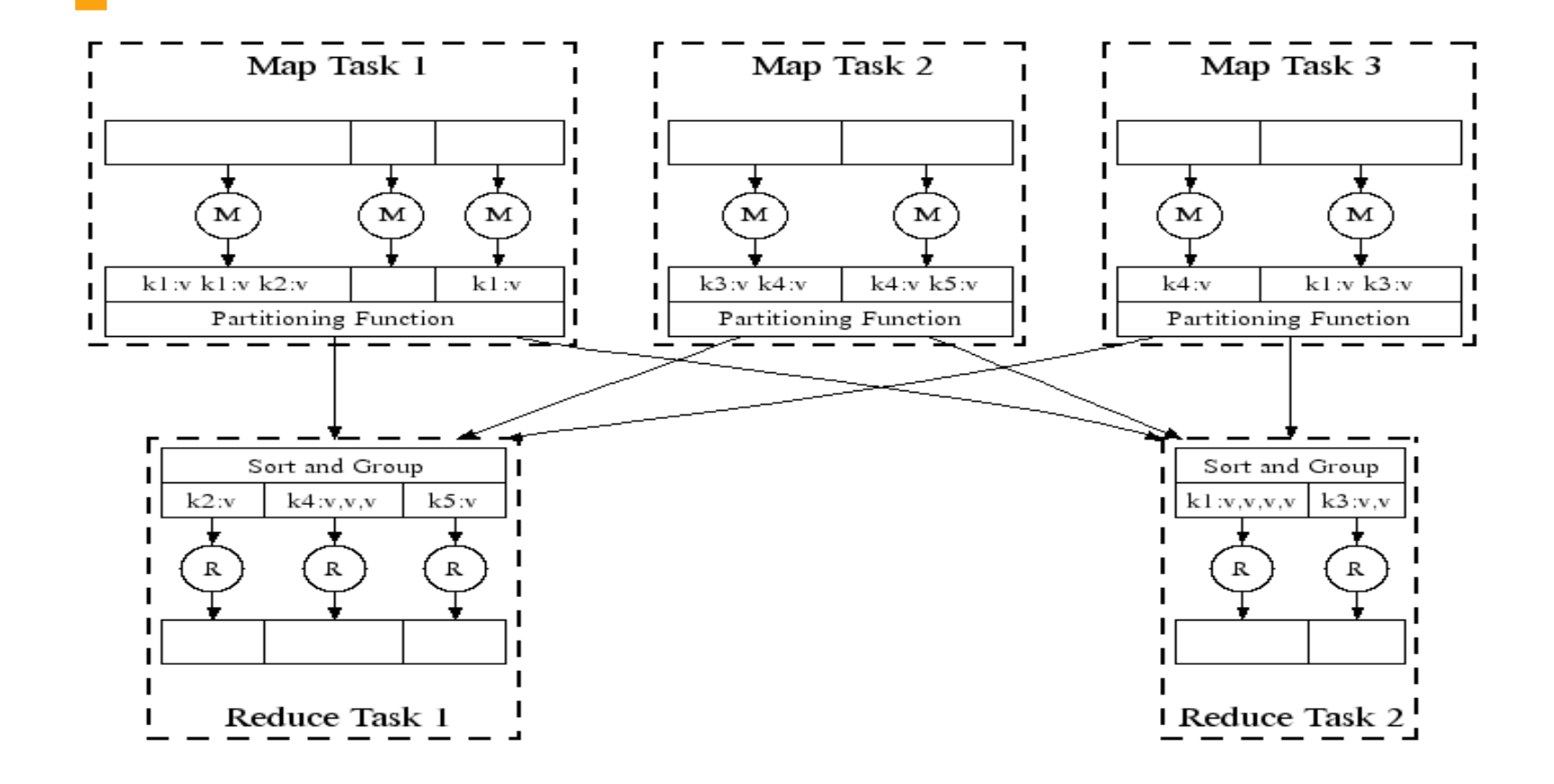

**HELSINGIN YLIOPISTO HELSINGFORS UNIVERSITET UNIVERSITY OF HELSINKI** 

# **More examples**

- Count URL access frequency
	- Map: output each URL as key, with count 1
	- Reduce: sum the counts
- Reverse web-link graph
	- Map: output (target, source) pairs when link to target found in source
	- Reduce: concatenates values and emits (target, list (source))
- Inverted index
	- Map: Emits (word,documentID)
	- Reduce: Combines these into (word, list(documentID))

Avoid the following common mistakes on **MapReduce** programs!

**HELSINGIN YLIOPISTO HELSINGFORS UNIVERSITET UNIVERSITY OF HELSINKI** 

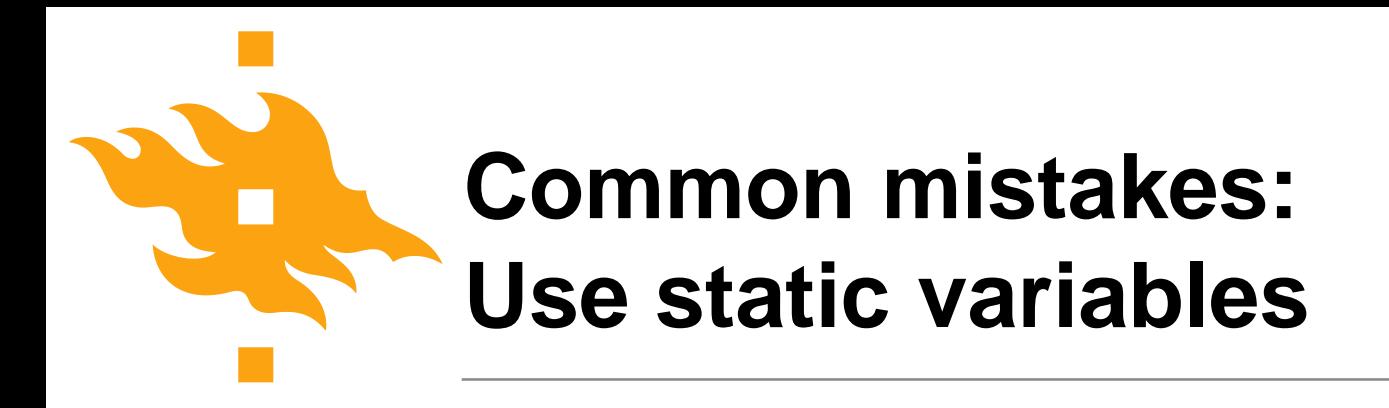

- Don't use static shared variables for mappers
- After map  $+$  reduce return, they should remember nothing about the processed data!

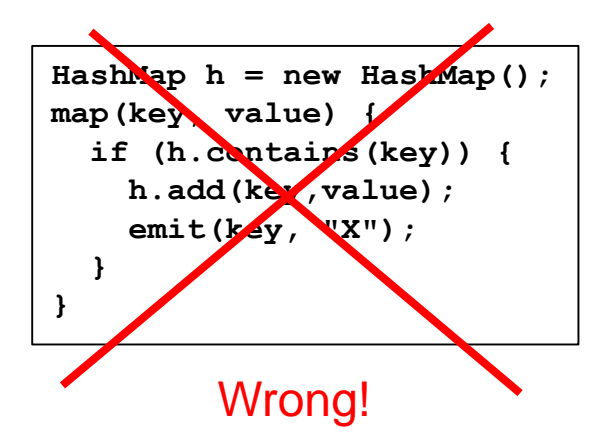

# **Common mistakes: Do your own I/O**

- Don't try to do your own *I/O!* 
	- Don't try to read from, or write to, files in the file system
	- The MapReduce framework does all the I/O for you:
		- ‒ All the incoming data will be fed as arguments to map and reduce
		- ‒ Any data your functions produce should be output via emit

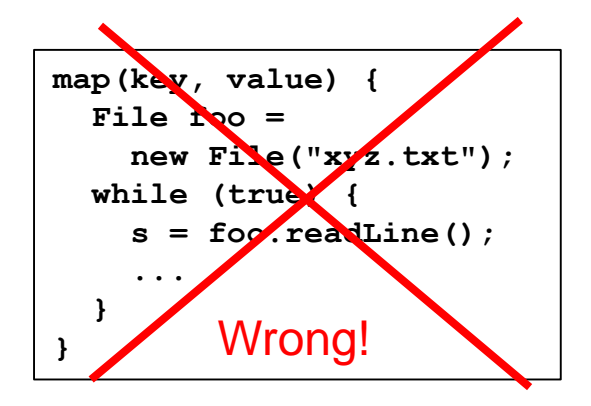

# **Common mistakes: Too much data on the same key**

- Mapper must not map too much data to the same key
	- In particular, don't map *everything* to the same key!!
	- Otherwise the reduce worker will be overwhelmed!
	- It's okay if some reduce workers have more work than others
		- ‒ Example: In WordCount, the reduce worker that works on the frequent key has a lot more work than the reduce worker that works on the rare key

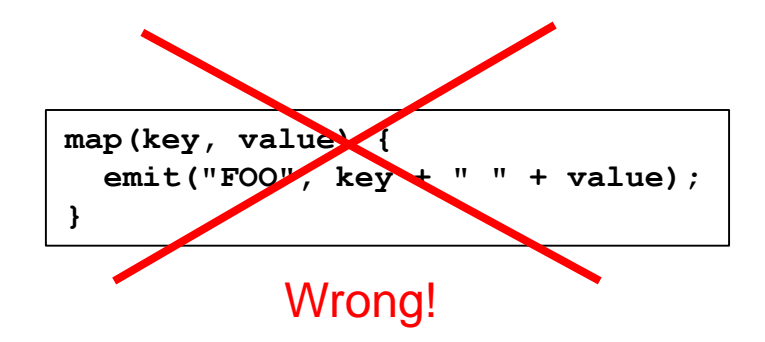

# **Designing MapReduce algorithms**

- Key decision: What should be done by  $map$ , and what by reduce?
	- map can do something to each individual key-value pair, but it can't look at other key-value pairs
	- reduce can aggregate data; it can look at multiple values, as long as map has mapped them to the same (intermediate) key
		- ‒ Example: Count the number of words, add up the total cost, ...

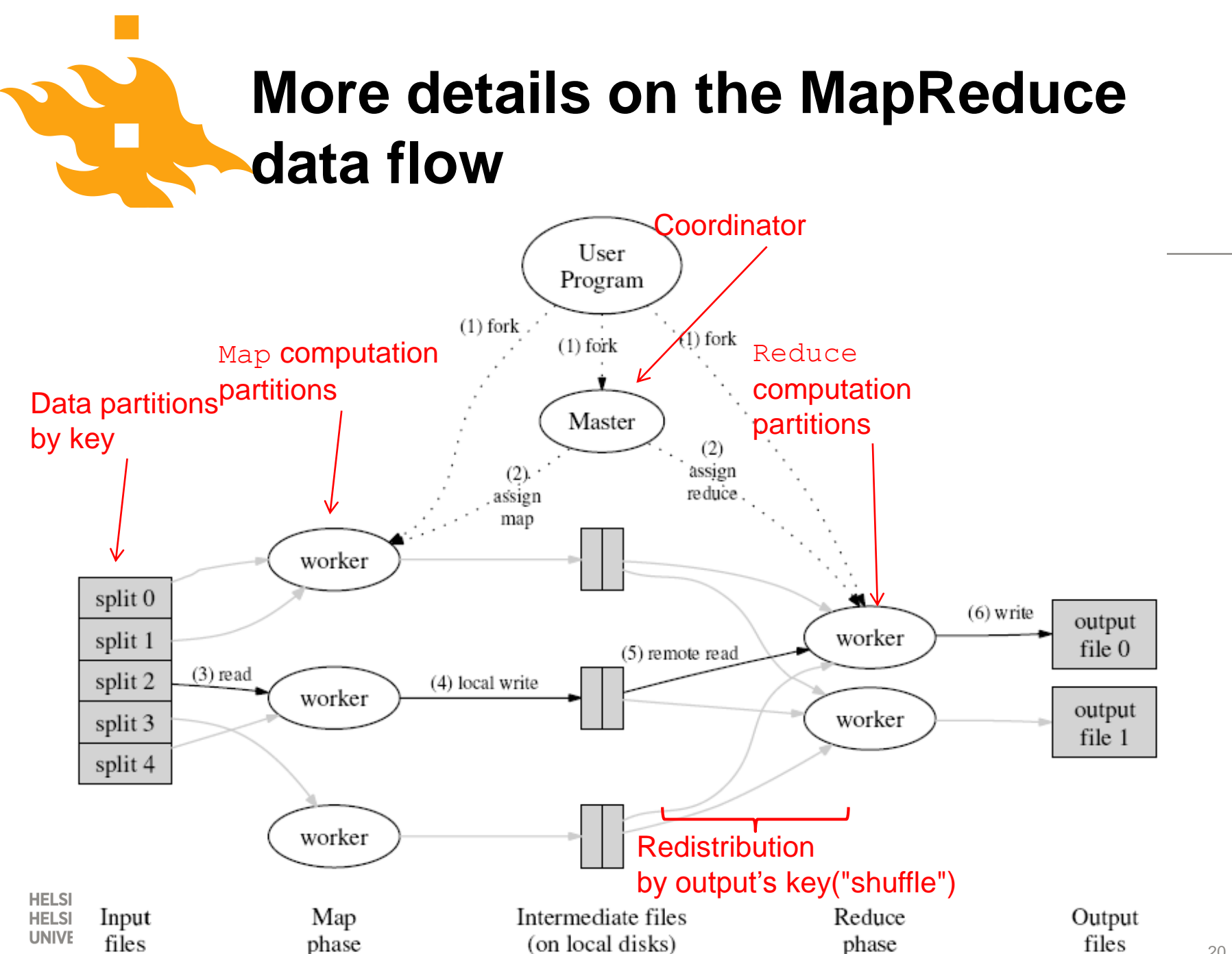

# **Some additional details**

- To make this work, we need a few more parts in Hadoop HDFS system
- The file system (distributed across all nodes):
	- Stores the inputs, outputs, and temporary results
- The driver program (executes on one node):
	- Specifies where to find the inputs, the outputs
	- Specifies what mapper and reducer to use
	- Can customize behavior of the execution
- The runtime system (controls nodes):
	- Supervises the execution of tasks

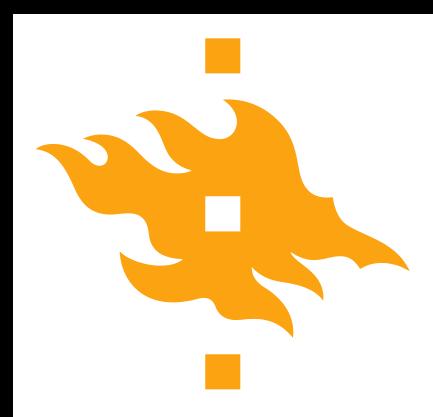

# **Java MapReduce code on Apache Hadoop 2.7.2**

**HELSINGIN YLIOPISTO HELSINGFORS UNIVERSITET UNIVERSITY OF HELSINKI** 

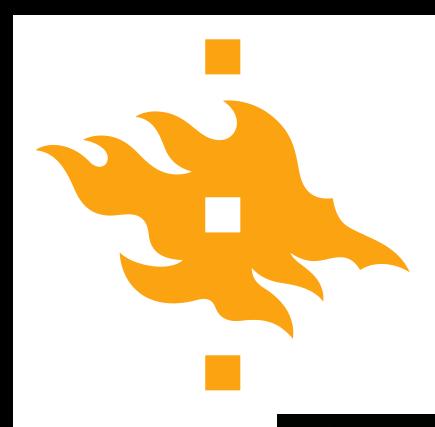

**Understand WordCount** and extend it for Exercise 3!

**HELSINGIN YLIOPISTO HELSINGFORS UNIVERSITET UNIVERSITY OF HELSINKI** 

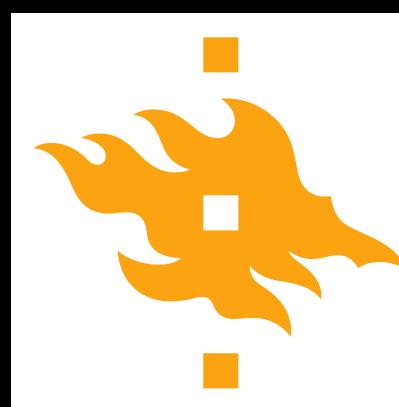

## **MapReduce Program**

- A MapReduce program consists of the following 3 parts :
- Driver  $\rightarrow$  main (would trigger the map and reduce methods)
- Mapper
- Reducer
- It is better to include the map reduce and main methods in 3 different classes

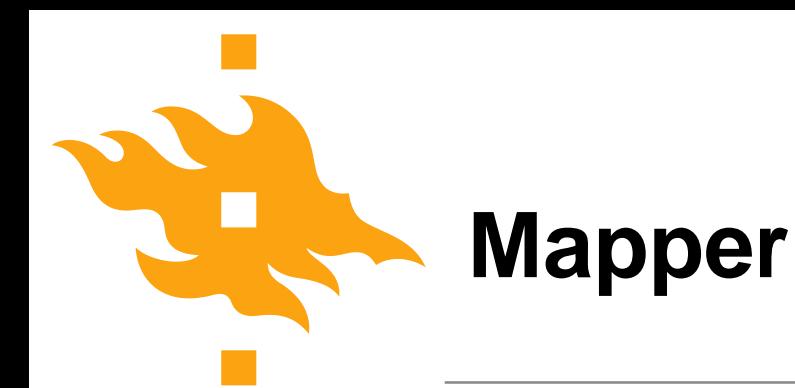

- public static class TokenizerMapper
- extends Mapper<Object, Text, Text, IntWritable>{
- private final static IntWritable one = new IntWritable(1);
- private Text word = new Text();
- public void map(Object key, Text value, Context context
	- ) throws IOException, InterruptedException {
- StringTokenizer itr = new StringTokenizer(value.toString());
- while (itr.hasMoreTokens()) {
- word.set(itr.nextToken());
- context.write(word, one);
- }
- }
- }

# **Mapper**

Interface Mapper<K1,V1,K2,V2> , the first pair is the input key/value pair, the second is the output key/value pair

- public static class TokenizerMapper
- extends Mapper<Object, Text, Text, IntWritable>{
- private final static IntWritable one = new IntWritable(1);
- private Text word = new Text();
- public void map(Object key, Text value, Context context
	- ) throws IOException, InterruptedException {
- StringTokenizer itr = new StringTokenizer(value.toString());
- while (itr.hasMoreTokens()) {
- word.set(itr.nextToken());
- context.write(word, one);
- }
- }

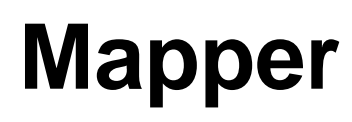

Keys are the position in the file, and values are the line of text. Context emits the output.

- public static class TokenizerMapper
- extends Mapper<Object, Text, Text, IntWritable>{
- private final static IntWritable one  $\frac{1}{4}$  new IntWritable(1);
- private Text word = new Text();
- public void map (Object key, Text value, Context context) throws IOException, InterruptedException {
- StringTokenizer itr = new StringTokenizer(value.toString());
- while (itr.hasMoreTokens()) {
- word.set(itr.nextToken());
- context.write(word, one);
- }
- }
- }

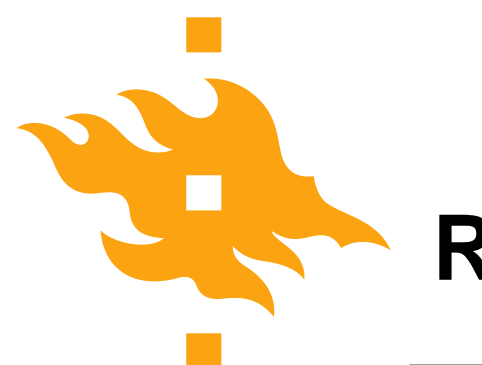

#### **Reducer**

- public static class IntSumReducer
- extends Reducer<Text,IntWritable,Text,IntWritable> {
- private IntWritable result = new IntWritable();
- public void reduce(Text key, Iterable<IntWritable> values,
- Context context
- ) throws IOException, InterruptedException {
- $\cdot$  int sum = 0;
- for (IntWritable val : values) {
- sum  $+=$  val.get();
- }
- result.set(sum);
- context.write(key, result);
- }
- }

Given the Mapper and Reducer code, the main() starts the MapReduce running.

- public static void main(String[] args) throws Exception {
- Configuration conf = new Configuration();
- Job job = Job.getInstance(conf, "word count");
- job.setJarByClass(WordCount.class);
- job.setMapperClass(TokenizerMapper.class);
- job.setCombinerClass(IntSumReducer.class);
- job.setReducerClass(IntSumReducer.class);
- job.setOutputKeyClass(Text.class);
- job.setOutputValueClass(IntWritable.class);
- FileInputFormat.addInputPath(job, new Path(args[0]));
- FileOutputFormat.setOutputPath(job, new Path(args[1]));
- System.exit(job.waitForCompletion(true) ? 0 : 1);
- }

Configurations are specified by resources. A resource contains a set of name/value pairs as XML data.

- public static void main(String[] args) throws Exception {
- Configuration conf = new Configuration();
- Job job = Job.getInstance(conf, "word count");
- job.setJarByClass(WordCount.class);
- job.setMapperClass(TokenizerMapper.class);
- job.setCombinerClass(IntSumReducer.class);
- job.setReducerClass(IntSumReducer.class);
- job.setOutputKeyClass(Text.class);
- job.setOutputValueClass(IntWritable.class);
- FileInputFormat.addInputPath(job, new Path(args[0]));
- FileOutputFormat.setOutputPath(job, new Path(args[1]));
- System.exit(job.waitForCompletion(true) ? 0 : 1);
- }

Normally the user creates the application, describes various facets of the job via Job and then submits the job and monitor its progress.

- public static yoid main(String[] args) throws Exception {
- Configuration conf = new Configuration();
- Job job = Job.getInstance(conf, "word count");
- job.setJarByClass(WordCount.class);
- job.setMapperClass(TokenizerMapper.class);
- job.setCombinerClass(IntSumReducer.class);
- job.setReducerClass(IntSumReducer.class);
- job.setOutputKeyClass(Text.class);
- job.setOutputValueClass(IntWritable.class);
- FileInputFormat.addInputPath(job, new Path(args[0]));
- FileOutputFormat.setOutputPath(job, new Path(args[1]));
- System.exit(job.waitForCompletion(true) ? 0 : 1);
- }

CombinerClass is a mini reducer in a single node.

- public static void main(String[] args) throws Exception {
- Configuration conf =  $n$ ew Configuration();
- Job job = Job.getInstance(conf, "word count");
- job.setJarByClass(WordCount.class);
- job.setMapperClass(TokenizerMapper.class);
- job.setCombinerClass(IntSumReducer.class);
- job.setReducerClass(IntSumReducer.class);
- job.setOutputKeyClass(Text.class);
- job.setOutputValueClass(IntWritable.class);
- FileInputFormat.addInputPath(job, new Path(args[0]));
- FileOutputFormat.setOutputPath(job, new Path(args[1]));
- System.exit(job.waitForCompletion(true) ? 0 : 1);
- }

# **Combiner class**

- Combiner class "mini-reduce"
- machine A emits  $\lt$ the, 1 $>$ ,  $\lt$ the, 1 $>$
- machine B emits <the, 1>.
- a Combiner on machine A emits <the, 2>. This value, along with the  $\lt$ the, 1> from machine B will both go to the Reducer node
- We have now saved bandwidth, but preserved the computation.

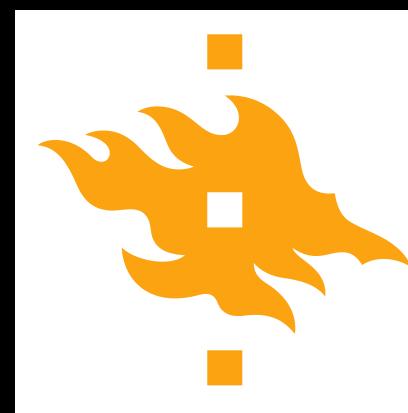

- Watch a video
- [https://www.youtube.com/watch?v=fHWXRxB3UqU&](https://www.youtube.com/watch?v=fHWXRxB3UqU&t=654s) t=654s
- Answer the questions in the learning-objectives form

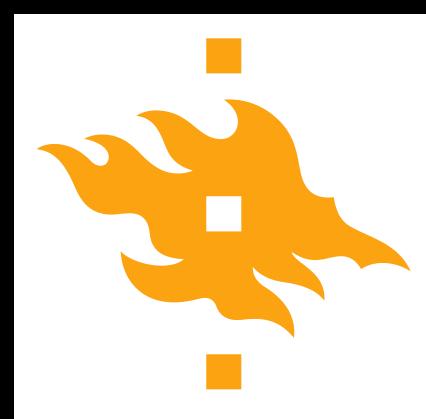

Answers the questions and you will be good at **MapReduce** 

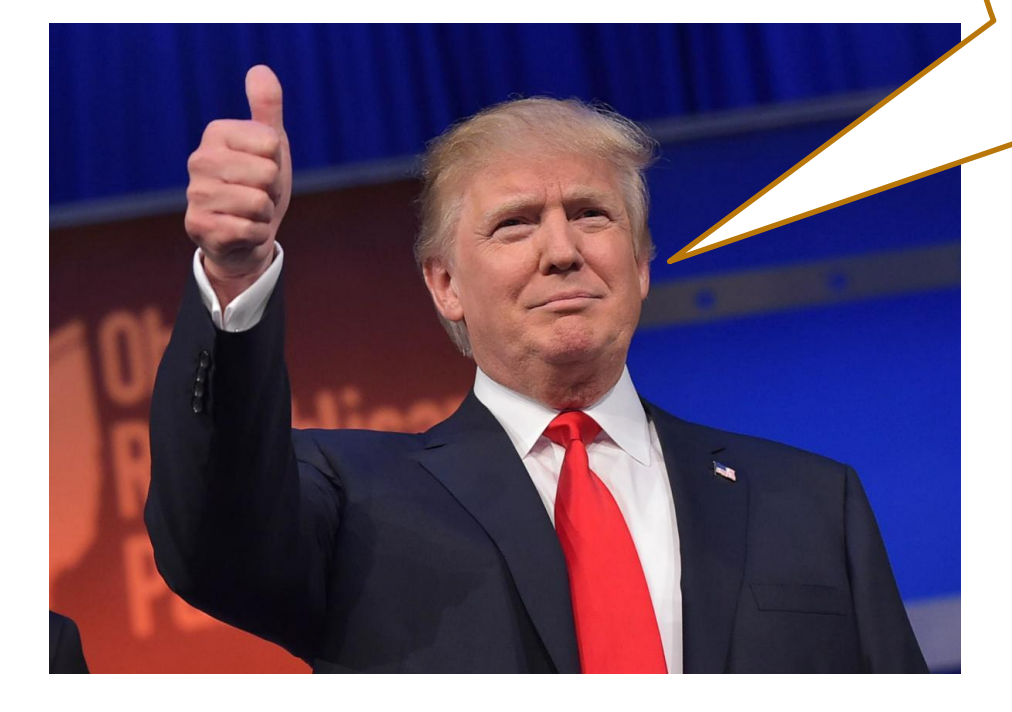

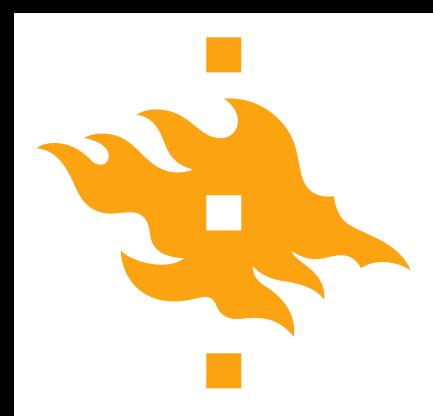

### **More MapReduce examples**

**HELSINGIN YLIOPISTO HELSINGFORS UNIVERSITET UNIVERSITY OF HELSINKI** 

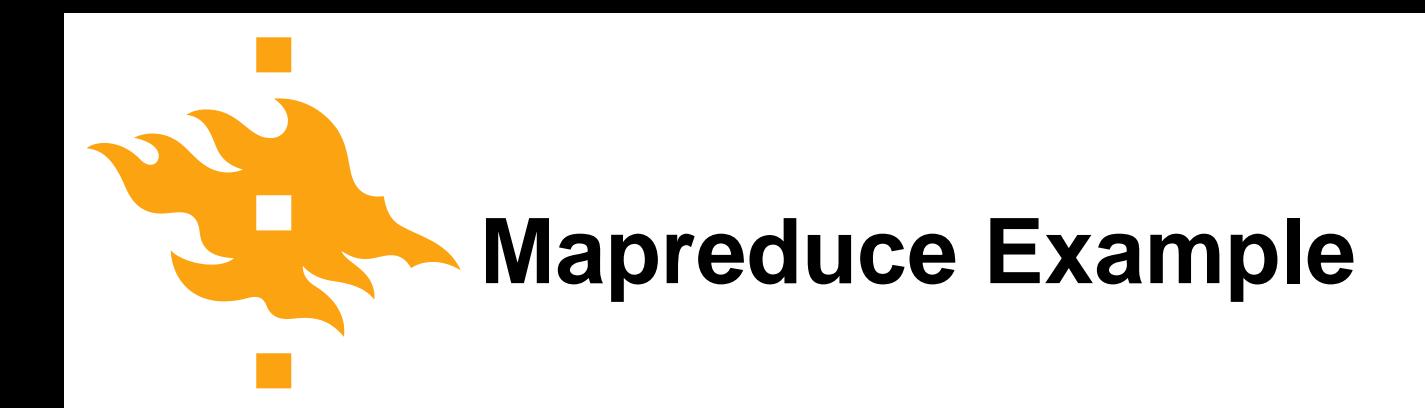

- Generate term co-occurrence matrix for a text collection
	- $M = N \times N$  matrix (N = vocabulary size)
	- M*ij*: number of times *i* and *j* co-occur in some context (for concreteness, let's say context = sentence)

**HELSINGIN YLIOPISTO GFORS UNIVERSITET** UNIVERSITY OF HELSINKI

e.g., Mohammad and Hirst (EMNLP, 2006)

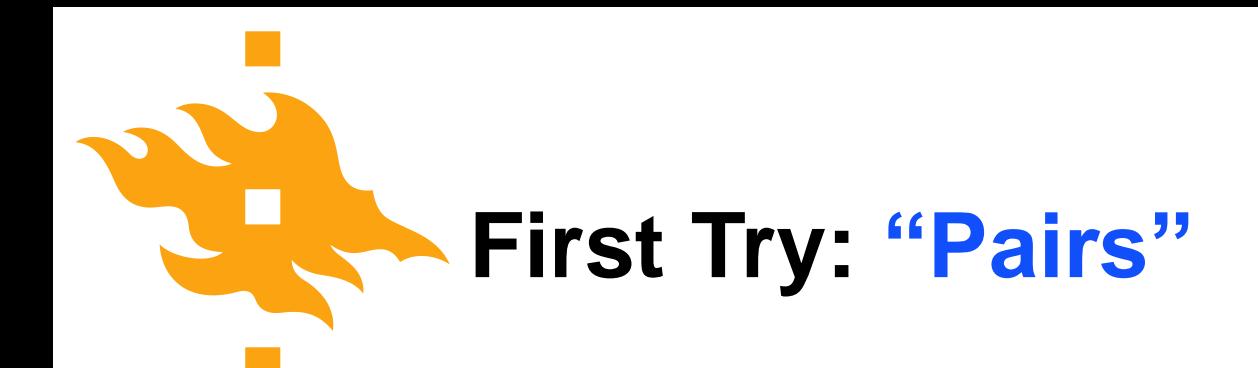

- Each mapper takes a sentence:
	- Generate all co-occurring term pairs
	- For all pairs, emit  $(a, b) \rightarrow$  count
- Reducers sums up counts associated with these pairs

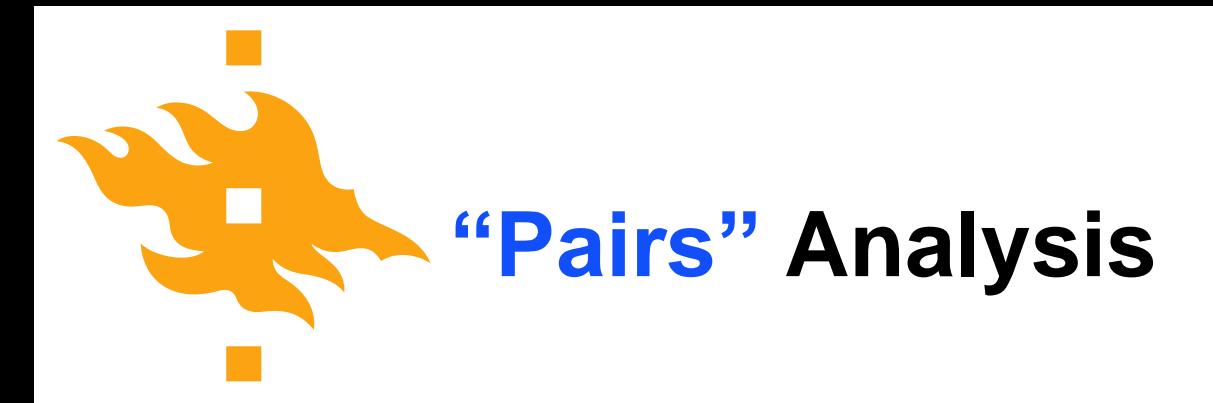

- Advantages
	- Easy to implement, easy to understand
- Disadvantages
	- Lots of pairs to sort and shuffle around (upper bound?)

# **Another Try: "Stripes"**

- Idea: group together pairs into an associative array  $(a, b) \rightarrow 1$  $(a, c) \rightarrow 2$  $(a, d) \rightarrow 5$  $(a, e) \rightarrow 3$  $(a, f) \rightarrow 2$  $a \rightarrow \{ b: 1, c: 2, d: 5, e: 3, f: 2 \}$  $a \rightarrow \{ b: 1, \ldots, d: 5, e: 3 \}$  $a \rightarrow \{ b: 1, c: 2, d: 2, f: 2 \}$  $a \rightarrow \{ b: 2, c: 2, d: 7, e: 3, f: 2 \}$
- Each mapper takes a sentence:
	- Generate all co-occurring term pairs

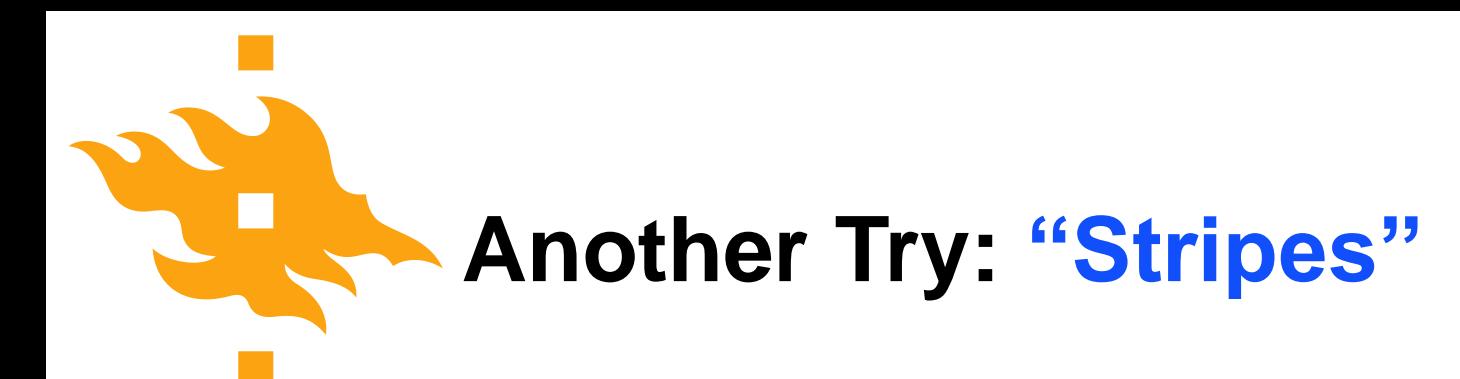

• Reducers perform element-wise sum of associative arrays

$$
a \rightarrow \{ b: 1, d: 5, e: 3 \}
$$
  
\n+ 
$$
a \rightarrow \{ b: 1, c: 2, d: 2, f: 2 \}
$$
  
\n
$$
a \rightarrow \{ b: 2, c: 2, d: 7, e: 3, f: 2 \}
$$

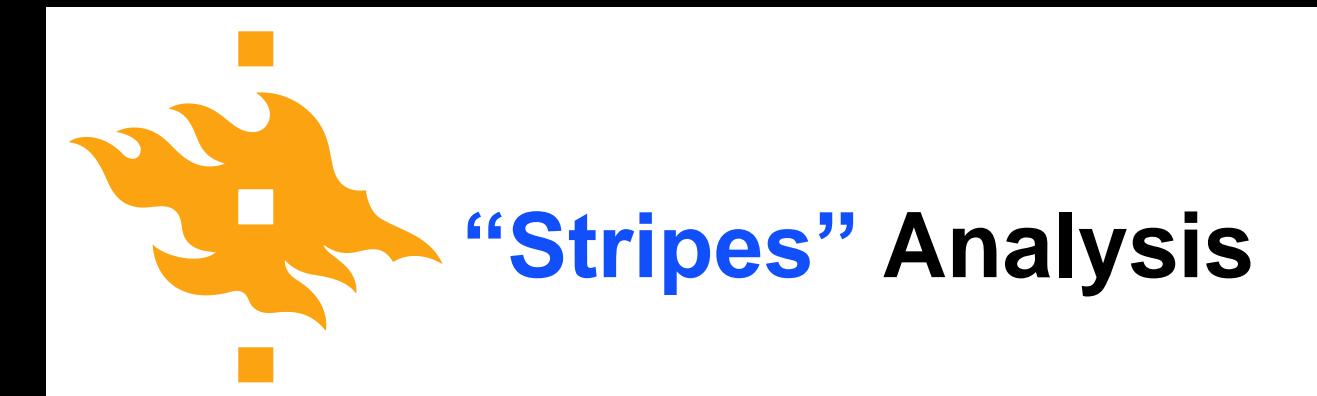

- Advantages
	- Far less sorting and shuffling of key-value pairs
	- Can make better use of combiners
- Disadvantages
	- More difficult to implement
	- Underlying object is more heavyweight

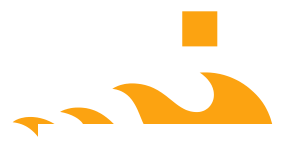

Efficiency comparison of approaches to computing word co-occurrence matrices

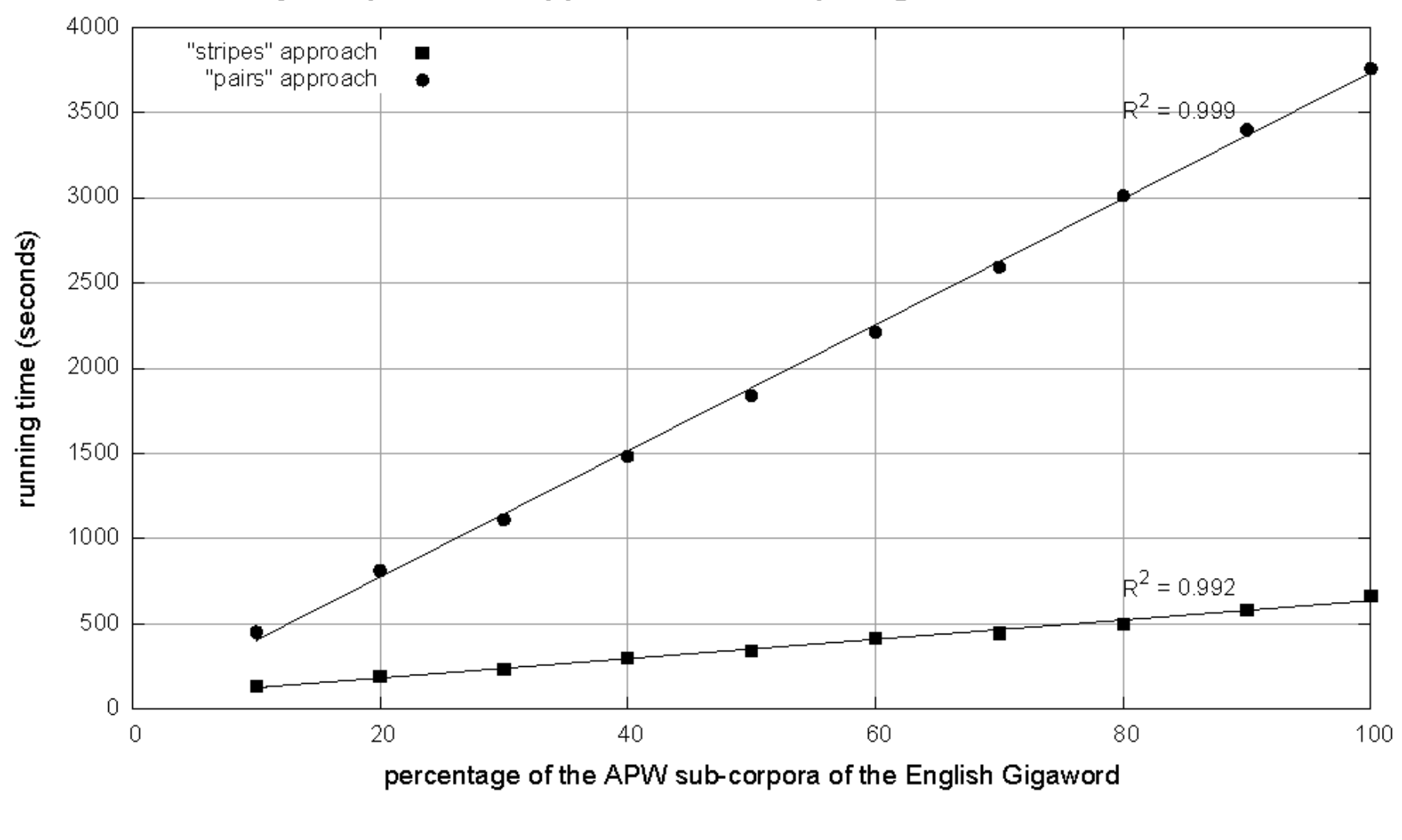

**HELSINGIN YLIOPISTO** Cluster Sing Fors Universited **Data Source:** Associated Press Worldstream (APW) of the English Gigaword Corpus (v3), which contains 2.27 million documents (1.8 GB compressed, 5.7 GB uncompressed)

# **Joins in MapReduce**

- (1) Reduce-side join
- (2) Broadcast join
- (3) Map-side filtering and Reduce-side join
	- a Bloom filter

# **Reduce-side join**

- Map
	- output <key, value>
	- key>>join key, value>>tagged with data source
- Reduce
	- do a full cross-product of values
	- output the combination results

#### **Example**

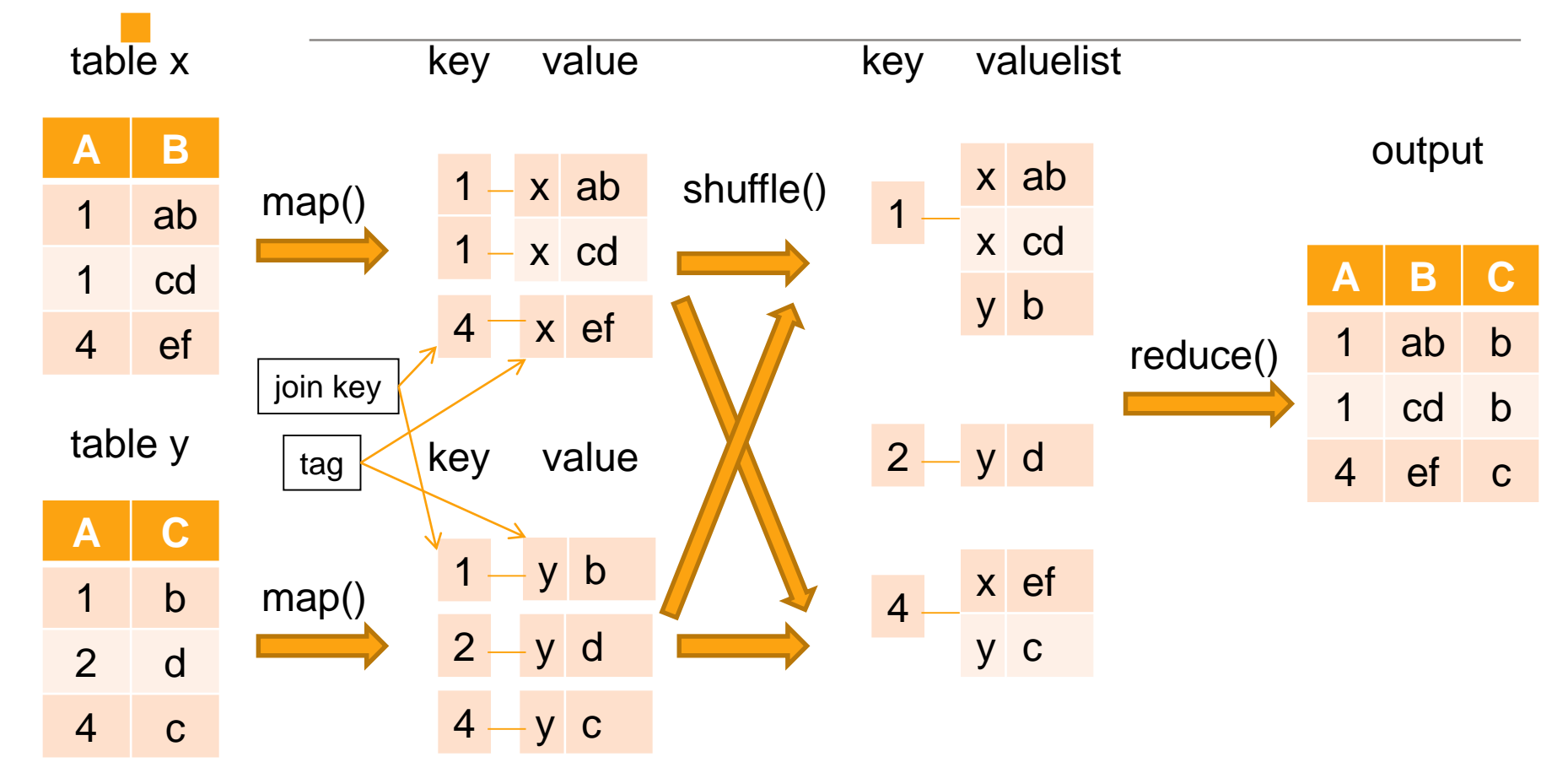

H

# **Broadcast join (***replicated join)*

- Using distributed cache to broadcast the smaller table
- DistributedCache can be used to distribute simple, readonly data needed by applications.
- MapReduce copies all the cache files in the local file system of all the nodes before any task for the job starts on that node.
- Do join in Map()

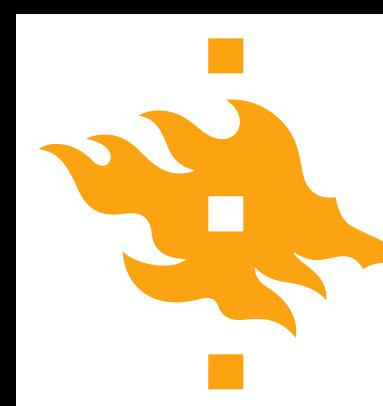

# **Map-side filtering and Reduceside join**

- If table Y is not small, copying Y to every node (in DistributedCache) will take a lot of IO and network overheads.
- Can we use Bloom filter?

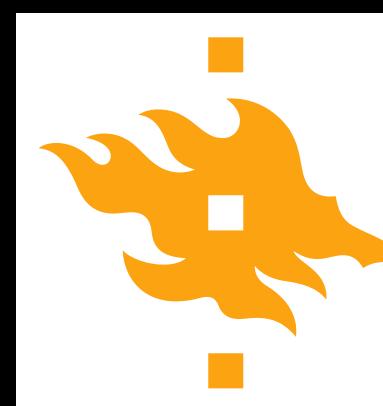

# **Map-side filtering and Reduceside join**

- A smaller representation of joined keys of table Y in a bloom filter
- Replicate this bloom filter to each node.
- At the map side, the bloom filter can be used to filter the records in table X and reduce the size of records in the shuffle and reduce phases.
- How to handle false positives of a bloom filter?

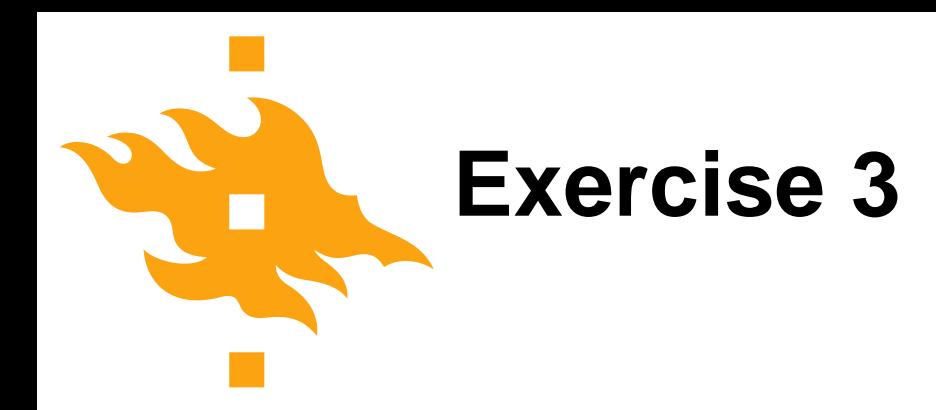

• Write an executable MapReduce program to perform the table join in Exercise 3

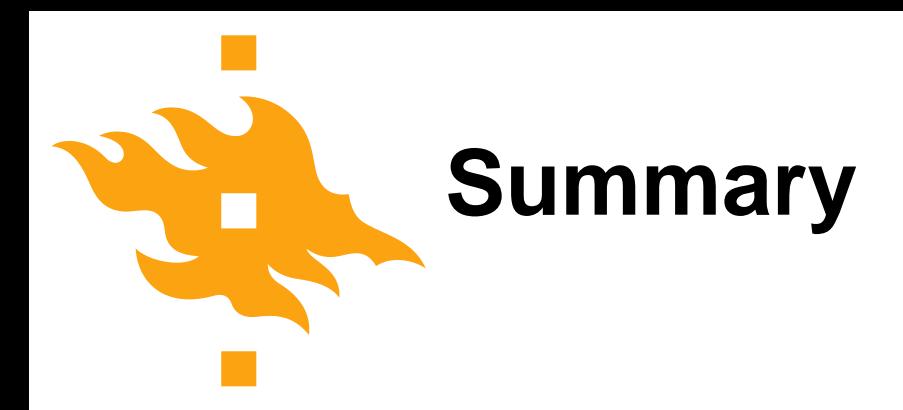

- MapReduce is a scalable software programming framework
- Hadoop HDFS is the platform to support MapReduce program (next lecture)